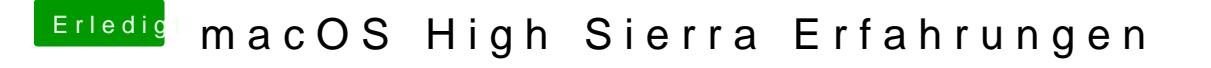

Beitrag von polaplex vom 30. Juni 2017, 07:29

Ich bekomme Trim nicht aktiviert ist das normal ? Habe das so über das Terr

sudo trimforce enable und dann beides mit y geantwortet.